## **Choosing databases**

**Monash Health** Library

Databases must be carefully selected to best match the clinical query in content and quality. A systematic approach to searching requires a thorough, objective and reproducible search in a range of sources. Searching in multiple databases will ensure that as many relevant studies as possible are identified.

It is recommended to start your search with Medline and Embase and select 1-2 other relevant databases depending on the topic of your research. Speak to a Monash Health Librarian to receive database advice specific to your research question.

| Database                                   | Recommendation                                            | How to Access                                                                              | Specialty Areas                                                                               | How to Search                                                               | More Information                               |
|--------------------------------------------|-----------------------------------------------------------|--------------------------------------------------------------------------------------------|-----------------------------------------------------------------------------------------------|-----------------------------------------------------------------------------|------------------------------------------------|
| ★ Medline (OVID)                           | Recommended for all clinical queries                      |                                                                                            | Biomedical                                                                                    | Medical Subject Headings<br>(MeSH) and keyword searching                    | Medline User Guide                             |
| ★ Embase(OVID)                             | Recommended for all clinical queries                      |                                                                                            | Biomedical, pharmaceutical                                                                    | Emtree subject headings and keyword searching                               | Embase User Guide                              |
| Emcare (OVID)                              | Recommended, if relevant                                  |                                                                                            | Nursing & allied health                                                                       | Emtree subject headings and keyword searching                               | Emcare User Guide                              |
| PsycInfo (OVID)                            | Recommended, if relevant                                  | Accessible to all<br>Monash Health staff via the<br><u>Monash Health Library website</u> 🗹 | Psychology, mental health                                                                     | APA Thesaurus of<br>Psychological subject headings<br>and keyword searching | PsycInfo User Guide                            |
| Cochrane Library<br>(CENTRAL)              | Recommended, if relevant                                  |                                                                                            | Systematic reviews, randomised controlled trials (RCTs)                                       | MeSH and keyword searching                                                  | Cochrane Library User<br>Guide                 |
| ProQuest Nursing &<br>Allied Health        | Recommended, if relevant                                  |                                                                                            | Nursing & allied health                                                                       | MeSH and keyword searching                                                  | ProQuest Nursing &<br>Allied Health User Guide |
| Nursing Full Text<br>(OVID)                | Not recommended as the coverage is not comprehensive      |                                                                                            | Nursing (limited to nursing journals that are in the Monash Health Library subscription only) | MeSH and keyword searching                                                  | User Guide not available                       |
| Google Scholar                             | Recommended only as a supplementary source                | Google Scholar (Free)                                                                      | Multidisciplinary                                                                             | Keyword searching                                                           | Google Scholar User<br>Guide                   |
| PubMed                                     | Recommended only if access to<br>Medline is not available | PubMed (Free)                                                                              | Biomedical                                                                                    | MeSH and keyword searching                                                  | PubMed User Guide                              |
| PEDro (Physiotherapy<br>Evidence Database) | Recommended, if relevant                                  | PEDro (Free)                                                                               | Physiotherapy RCTs, systematic reviews and guidelines                                         | Keyword searching                                                           | PEDro User Guide                               |
| Scopus                                     | Recommended, if relevant                                  |                                                                                            | Multidisciplinary                                                                             | Keyword searching                                                           | Scopus User Guide                              |
| CINAHL                                     | Recommended, if relevant                                  | May be accessible to university staff & students                                           | Nursing & allied health                                                                       | MeSH or CINAHL subject<br>headings and keyword<br>searching                 | CINAHL User Guide                              |
| Web of Science                             | Recommended, if relevant                                  |                                                                                            | Multidisciplinary                                                                             | Keyword searching                                                           | Web of Science User<br>Guide                   |

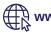

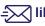

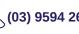

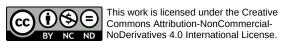

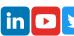

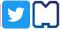

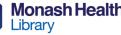